## **Wo gilt welche Benutzerberechtigung?**

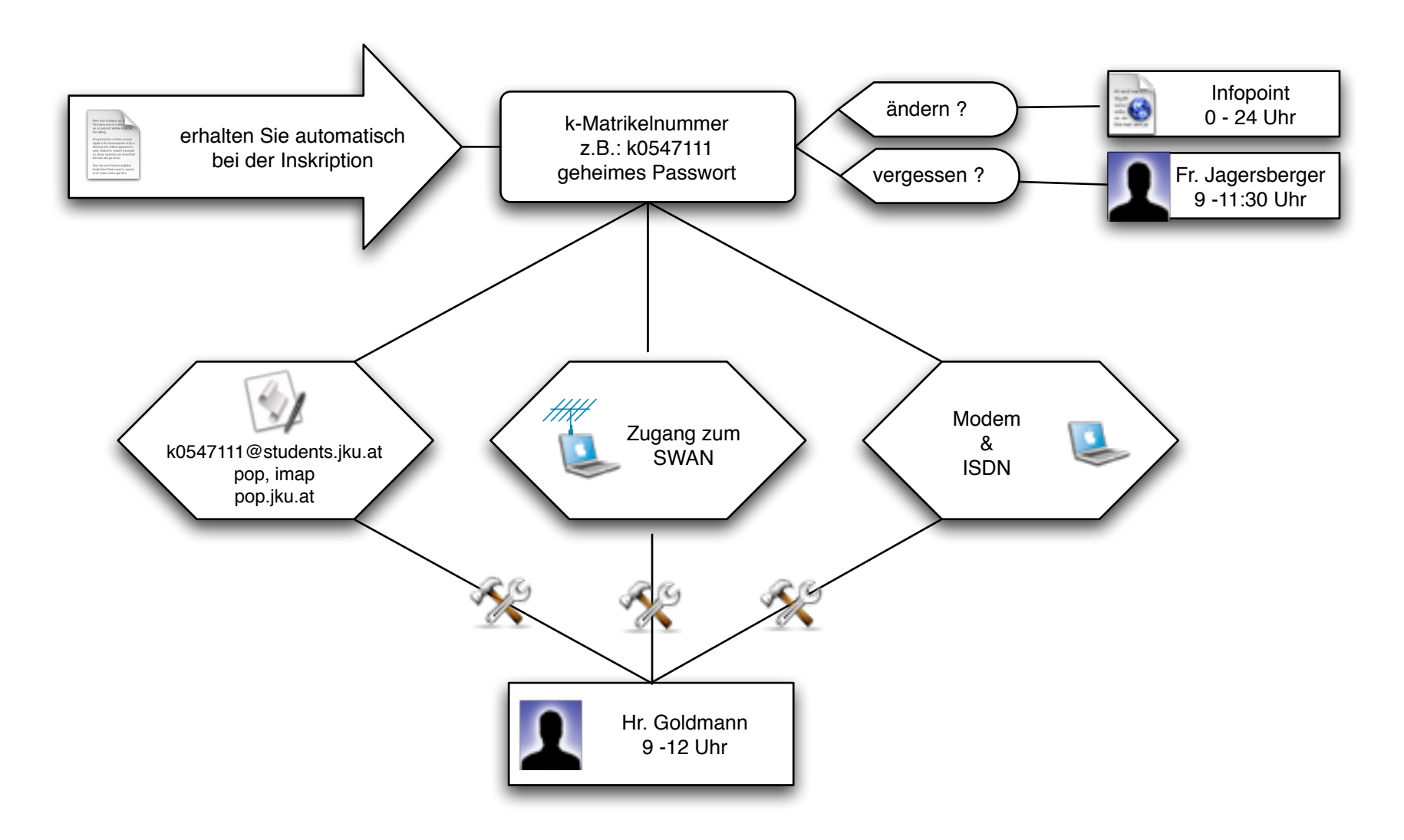

[Konfigurationshinweise und Antworten auf oft gestellte Fragen finden Sie unter http://faq.zid.jku.at](http://faq.zid.jku.at) 

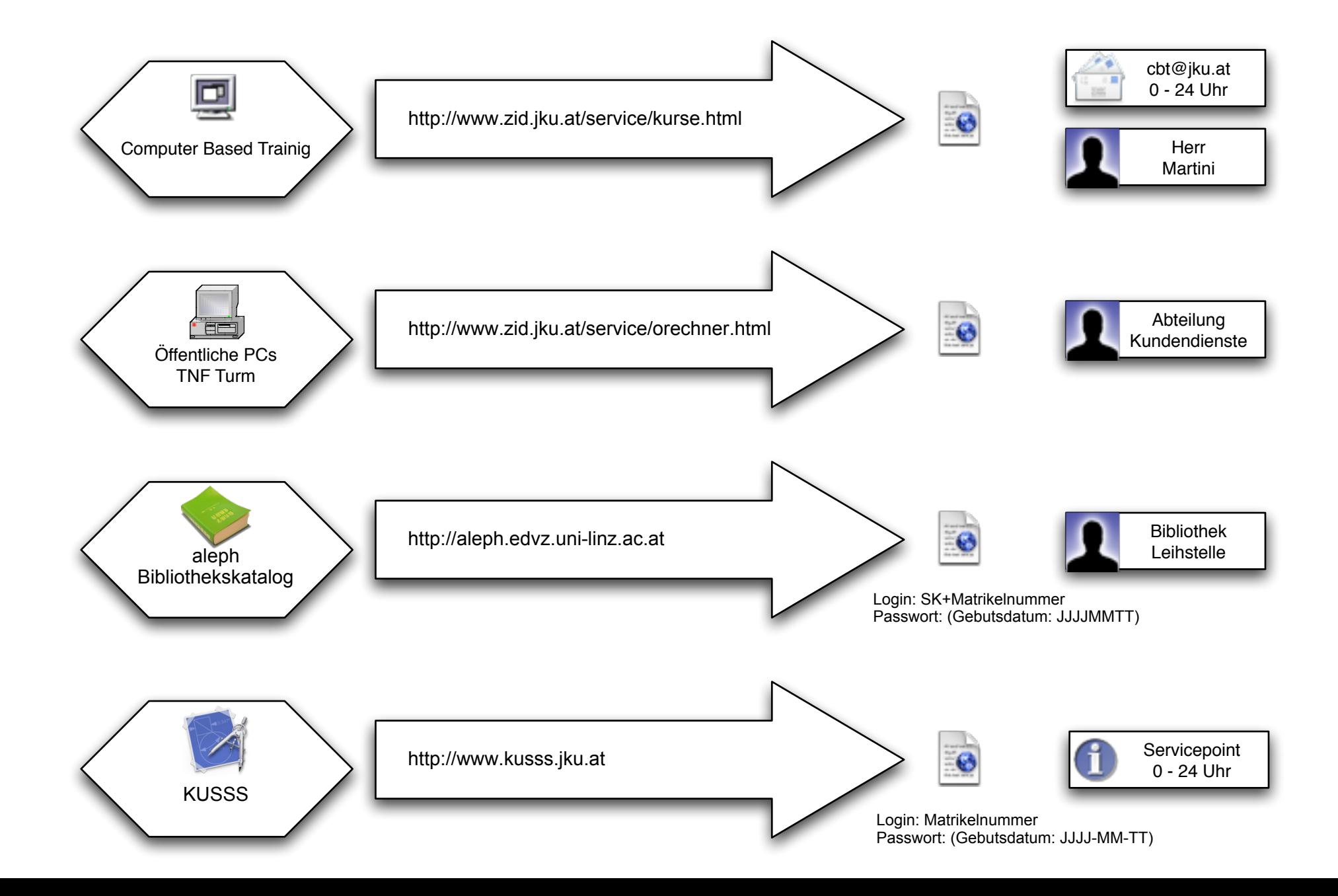